**OOPExercise.txt OOPExercise.txt** Apr 02, 12 11:30 Page 1/4 Apr 02, 12 11:30  $70:$ 2: \* Compilation: javac Vector.java 71: // return  $a - b$ 3: \* Execution:  $72:$ public Vector minus (Vector b) { java Vector  $73:$ Vector  $a = this$  $4: *$ 5: \* Booksite: http://www.cs.princeton.edu/introcs/34nbody/Vector.java  $74:$ if  $(a.N != b.N)$  {throw new RuntimeException("Dimensions disagree"); } 6: \* Implementation of a vector of real numbers.  $75:$ Vector  $c = new Vector(N)$ ; for (int  $i = 0$ ;  $i < N$ ;  $i++)$  $7: *$ 76: 8: \* This class is implemented to be immutable: once the client program  $77:$  $c.data[i] = a.data[i] - b.data[i];$ 9: \* initializes a Vector, it cannot change any of its fields 78: 10: \* (N or data[i]) either directly or indirectly. Immutability is a 79: return c; 11: \* very desirable feature of a data type.  $80:$  $12: *$  $81:$ 13: \* % java Vector  $82:$  $14: * x$  $= (1.0 2.0 3.0 4.0)$  $83:$ // create and return a new object whose value is (this \* factor)  $15: * v$ public Vector times(double factor) {  $= (5.02.04.01.0)$  $84:$  $16: * x + y$  $= (6.04.07.05.0$ 85: Vector  $c = new Vector(N)$ ;  $\frac{1}{17}$ : \* 10x  $= (10.0 20.0 30.0 40.0$  $86:$ for  $(int i = 0; i < N; i++)$  $18: * |x|$  $= 5.477225575051661$ 87:  $c.datali] = factor * data[i];$ 19: \*  $\langle x, y \rangle$  = 25.0 88: 20: \*  $|x - y|$  = 5.0990195135927845  $90.$ return c;  $21: *$  $90:$  $22: *$  $91:$ 23: \* Note that Vector is also the name of an unrelated Java library class.  $92:$  $24: *$ 93: // return the corresponding unit vector  $94:$ public Vector direction()  $26:$  $95:$ Vector  $a = \text{this}$ 27: public final class Vector { 96: return  $a.times(1.0 / a.mainloop());$  $28:$ private final int N; // length of the vector 97:  $29:$ private final double[] data; // array of vector's components  $98:$  $30:$ 99: // return the inner product of this Vector a and b  $31:$  $100:$ public double dot(Vector b) {  $32:$ // create the zero vector of length n  $101:$  $33:$ public Vector(int N) {  $102:$  $34:$ this.  $N = N$  $103:$ this.data = new double [N];  $35:$  $104:$  $36:$  $105:$  $37:$  $106:$  $38:$  $107:$  $39:$ // create a vector from the array d  $108:$  $40:$ public Vector(double[] d)  $109:$  $41:$ // Something is missing here . . .  $110:$  $42:$  $111:$  $43:$  $112:$  $44:$ // We need a defensive copy so client can't alter our copy of data[]  $113:$  $45:$ // This isn't it!  $114:$  $46:$  $double[] data = d$  $115:$  $47:$  $116:$ 48:  $117:$  $49:$  $118:$ // return the Euclidean norm of this Vector a  $50:$  $119:$ public double magnitude() {  $51:$  $120:$ Vector  $a = \overline{this}$  $52:$  $121:$ return Math.sqrt $(a.dot(a))$ ;  $53:$  $122:$  $54:$  $123:$  $55:$  $124:$  $56:$  $125:$ // return the corresponding coordinate  $57:$  $126:$ public double cartesian(int i) {  $58:$  $127:$ return data[i];  $59:$  $128:$  $60:$  $11$  return a + b  $129:$  $61:$ public Vector plus(Vector b) {  $130:$ // return a string representation of the vector  $62:$ Vector  $a = this$  $131:$ public String toString() {  $63:$ if  $(a.N != b.N)$  {throw new RuntimeException("Dimensions disagree"); }  $132:$  $64:$ Vector  $c = new Vector(N)$  $133:$ 65: for (int  $i = 0$ ;  $i < N$ ;  $i++)$  $134:$ 66:  $c.data[i] = a.data[i] + b.data[i];$  $135:$ 67:  $136:$  $68:$ return c;  $137:$ 69:  $138:$ 

## OOP Exercise

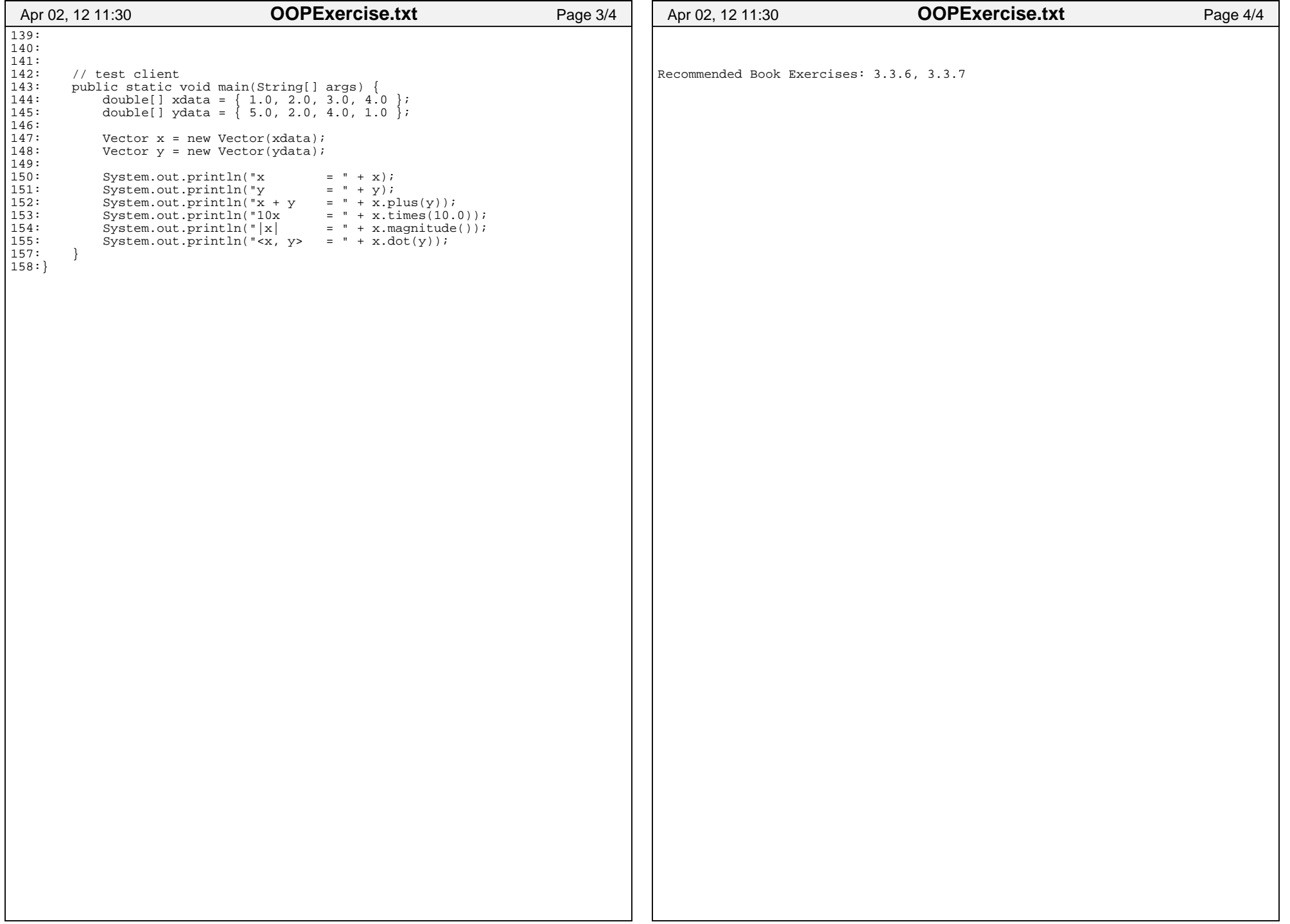